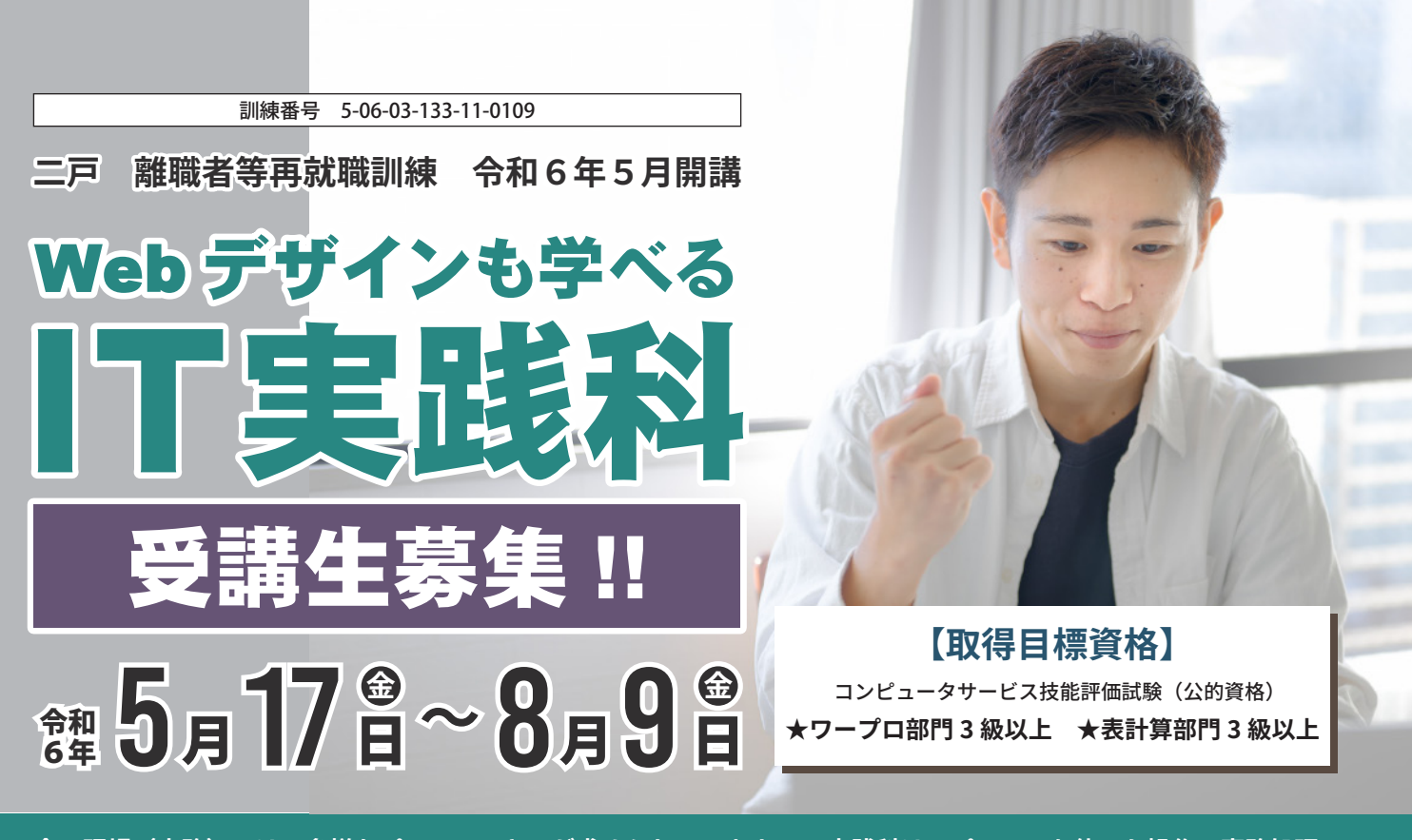

**今、現場(実務)では、多様なパソコンスキルが求められています。IT 実践科は、パソコンを使った操作・事務処理 について基本的な技能を習得し、事務及び多様な職種における即戦力として就職を目指す3か月の職業訓練です。 Web デザインや情報活用技術も学ぶ実践的コースです。**

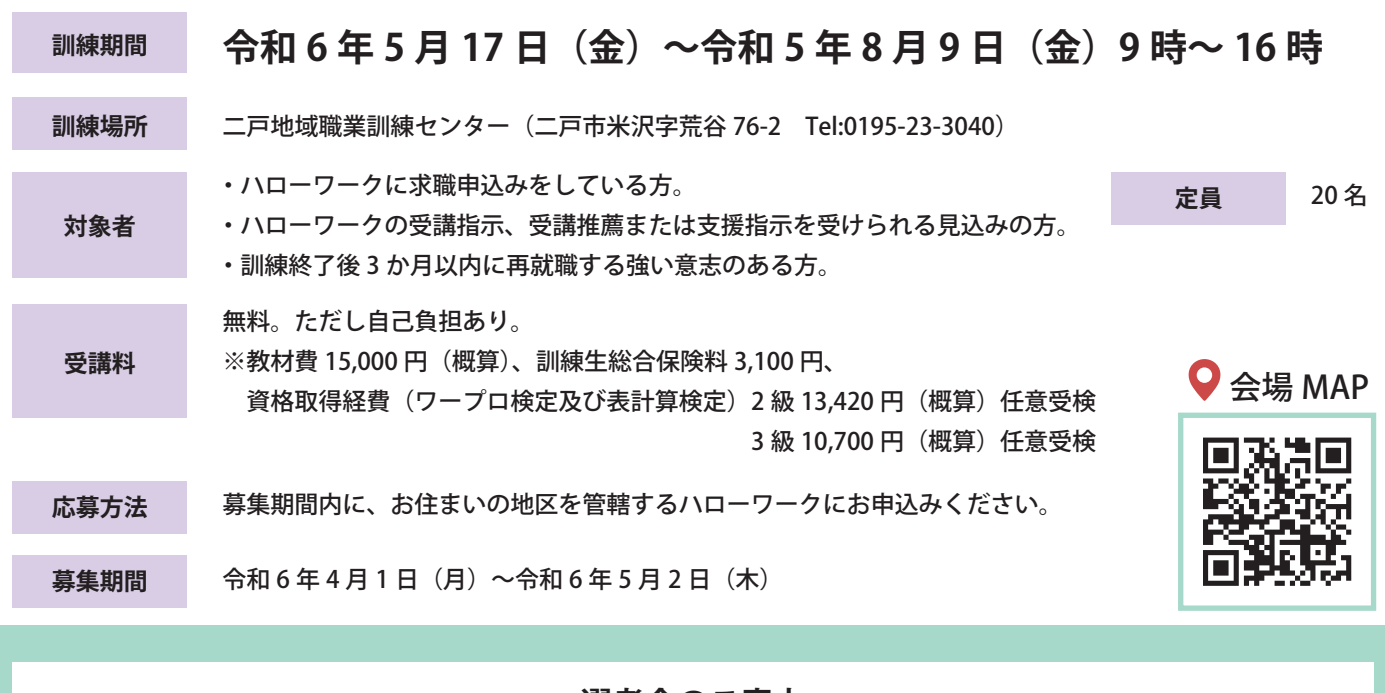

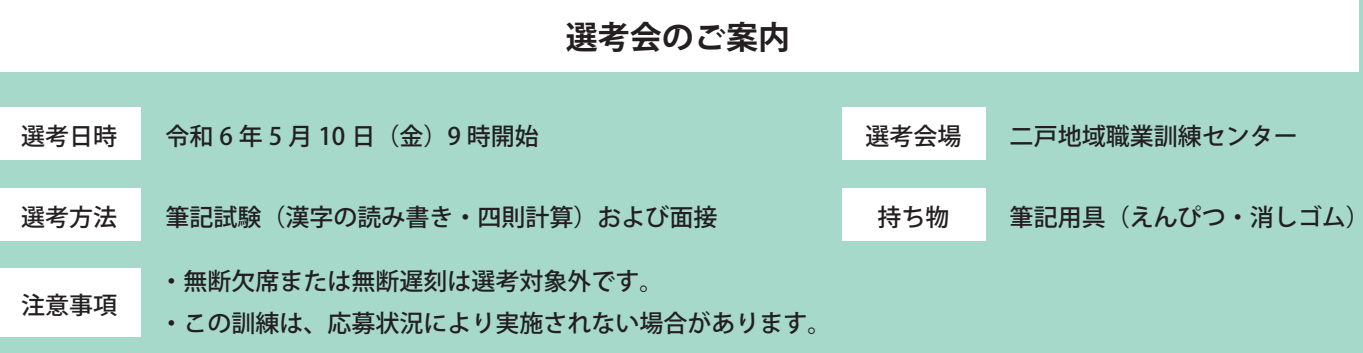

**◎岩手県立二戸高等技術専門校(二戸市石切所字上野々 92-1 TEL:0195-23-2227)**

**問合せ先 ┃ ◎<del>コ」※ユニ/『高専及高事』次</del> 〈二/『正日初77子王野 \ 22 + TEL:01***95 23 2221)***<br> ○二戸公共職業安定所「ハローワーク二戸」(二戸市石切所字荷渡 6-1 TEL:0195-23-3341)** 

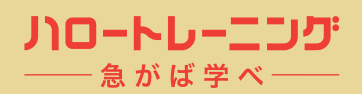

ハロートレーニングは、希望する職業やキャリアアップのために 必要な職業スキルや知識を習得することができる公的制度です。

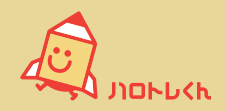

## **Web デザインも学べる IT 実践科 訓練カリキュラム**

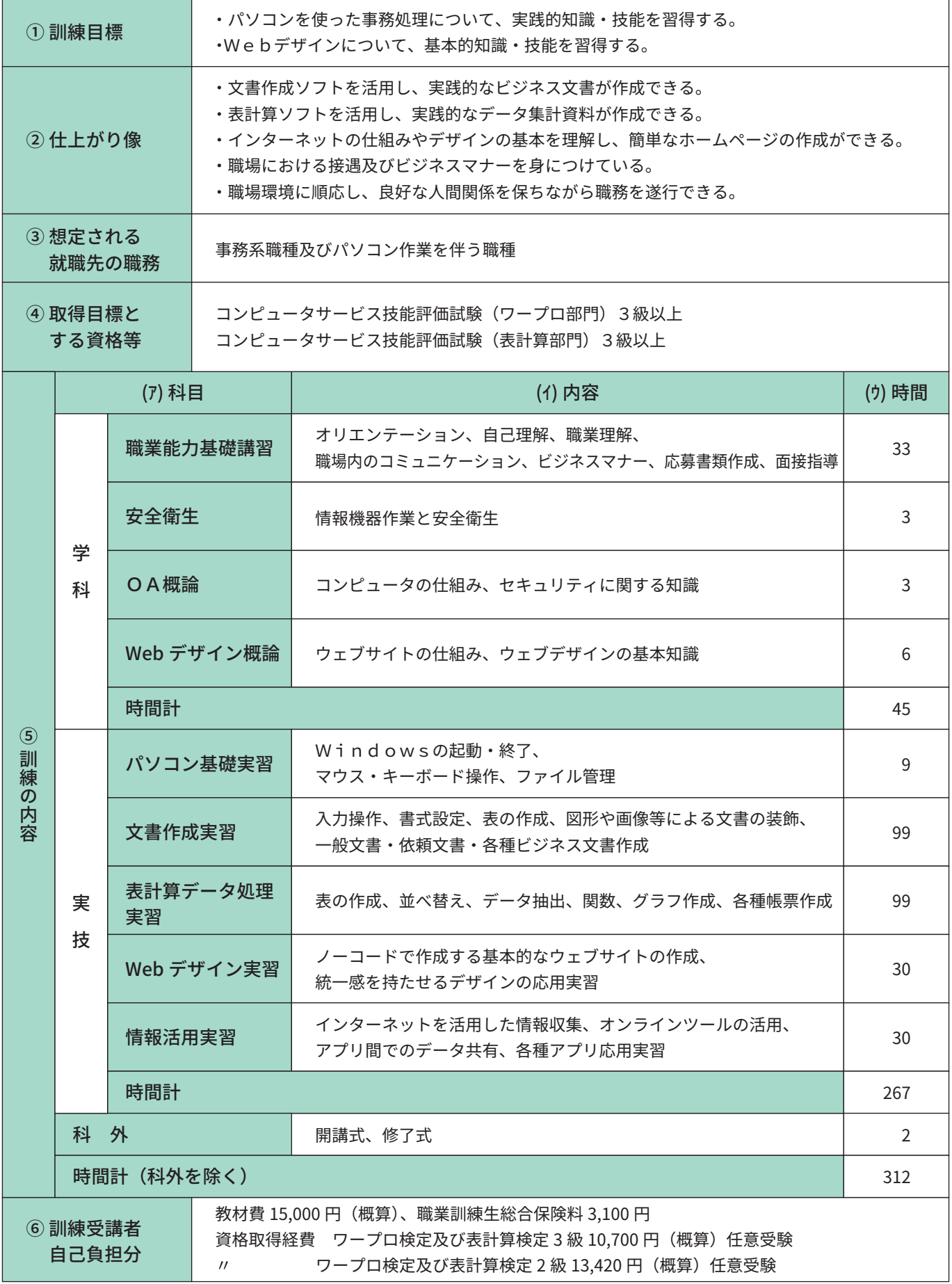